# **while Loop Outline**

- 1. while Loop Outline
- 2. while Loop Example #1
- 3. while Loop Example #2
- 4. while Loop Example #3
- 5. Repetition and Looping
- 6. while Loop
- 7. while Loop Behavior
- 8. while Loop vs. if Block
- 9. while Loop Flowchart
- 10. while Loop Example #1
- 11. while Loop Example #2
- 12. while Loop Example #3
- 13. while Loop Example Flowchart
- 14. Execute Body How Many Times?
- 15. An Infinite Loop #1
- 16. An Infinite Loop #2
- 17. Aside: How to Kill a Program in Unix
- 18. Kinds of Statements Inside while Loop
- 19. Statements Inside while Loop
- 20. No Declarations Inside while Loop<br>21. Compound Statement a.k.a. Block #1
- Compound Statement a.k.a. Block #1
- 22. Compound Statement a.k.a. Block #2
- 23. Another while Loop Example #1<br>24. Another while Loop Example #2
- Another while Loop Example  $#2$
- 25. Another while Loop Example #3
- 26. Another while Loop Example #4
- 27. Another while Loop Example #5
- 28. Yet Another while Loop Example #1
- 29. Yet Another while Loop Example #2
- 30. Yet Another while Loop Example #3
- 31. Yet Another while Loop Example #4
- 32. States & Traces #1
- 33. States & Traces #2
- 34. States & Traces #3
- 35. Tracing the Loop #1
- 36. Tracing the Loop #2
- 37. Tracing the Loop #3
- 38. Tracing the Loop #4
- 39. Tracing the Loop #5

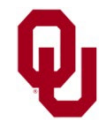

while Loop Lesson<br>  $\frac{1}{2}$ CS1313 Spring 2025

#include <stdio.h> #include <stdlib.h>

```
int main ()
\{ / * \text{ main } */const float minimum volume = 0; const int program_success_code = 0;
   const int program failure code = -1;
    float volume in fluid ounces;
```
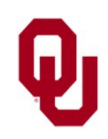

while Loop Lesson<br>
2 CS1313 Spring 2025

```
printf("What is the volume in fluid ounces?\n");
  scanf("%f", &volume in fluid ounces);
  while (volume in fluid ounces <
          minimum_volume) {
       printf("ERROR: you can't have a");
       printf(" negative volume %f!\n",
           volume in fluid ounces);
       printf("So really, what is the");
       printf(" volume in fluid ounces?\n");
      scanf("%f", &volume in fluid ounces);
  } /* while (volume in fluid ounces < ...) */
   printf("The volume in fluid ounces is valid.\n");
  return program success code;
\prime* main */
```
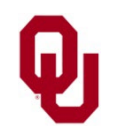

while Loop Lesson<br>3 CS1313 Spring 2025

```
% gcc -o volume_idiot_while volume_idiot_while.c
% volume_idiot_while
What is the volume in fluid ounces?
-5
ERROR: you can't have a negative volume -5.00000!
So really, what is the volume in fluid ounces?
-4
ERROR: you can't have a negative volume -4.00000!
So really, what is the volume in fluid ounces?
0
The volume in fluid ounces is valid.
```
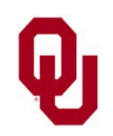

while Loop Lesson<br>  $G1212$  Saring 2025 CS1313 Spring 2025

# **Repetition and Looping**

*Repetition* means performing the same set of statements over and over.

The most common way to perform repetition is via *looping.*

A *loop* is a sequence of statements to be executed, in order, over and over, as long as some condition continues to be true.

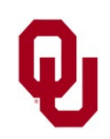

while Loop Lesson<br>  $S<sup>1212</sup> S<sup>min</sup> > 2025$ CS1313 Spring 2025

## **while Loop**

C has a loop construct known as a while loop:

```
while (condition) {<br>statement1;<br>statement2;
```
The condition of a while loop is

a Boolean expression completely enclosed in parentheses – just like the condition of an if block.

The sequence of statements between the while statement's block open and block close is known as the *loop body*.

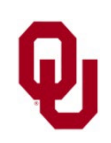

while Loop Lesson<br>  $G<sub>51212</sub> S<sub>min</sub> = 2025$ CS1313 Spring 2025

### **while Loop Behavior**

while (*condition*) { *statement1*; *statement2*; ... }

A while loop has to the following behavior:

- 1. The condition is evaluated, resulting in a value of either true  $(1)$  or false  $(0)$ .
- 2. If the condition evaluates to false (0), then the statements inside the loop body are skipped, and control is passed to the statement that is **IMMEDIATELY AFTER** the while loop's block close.
- 3. If the condition evaluates to true  $(1)$ , then:
	- a. the statements inside the loop body are executed in order.
	- b. When the while loop's block close is encountered, the program jumps back up to the associated while statement and starts over with Step 1.

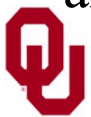

while Loop Lesson<br>  $\frac{1}{2}$ CS1313 Spring 2025

#### **while Loop vs. if Block**

A **while loop** is **SIMILAR** to an **if block**, **EXCEPT**:

- **1. UNLIKE** an if block, the **keyword** is while.
- **2. UNLIKE** an if block, when a while loop gets to its block close, it **jumps back up** to the associated while statement.
- **3. UNLIKE** an if block, a while loop has **EXACTLY ONE** clause, which is **analogous to the if clause.** A while loop **CANNOT** have anything analogous to an else if clause nor to an else clause.

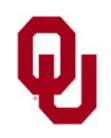

#### **while Loop Flowchart**

*statement\_before*; while (*condition*) { *statement\_inside1*; *statement\_inside2*; ...

} *statement\_after*;

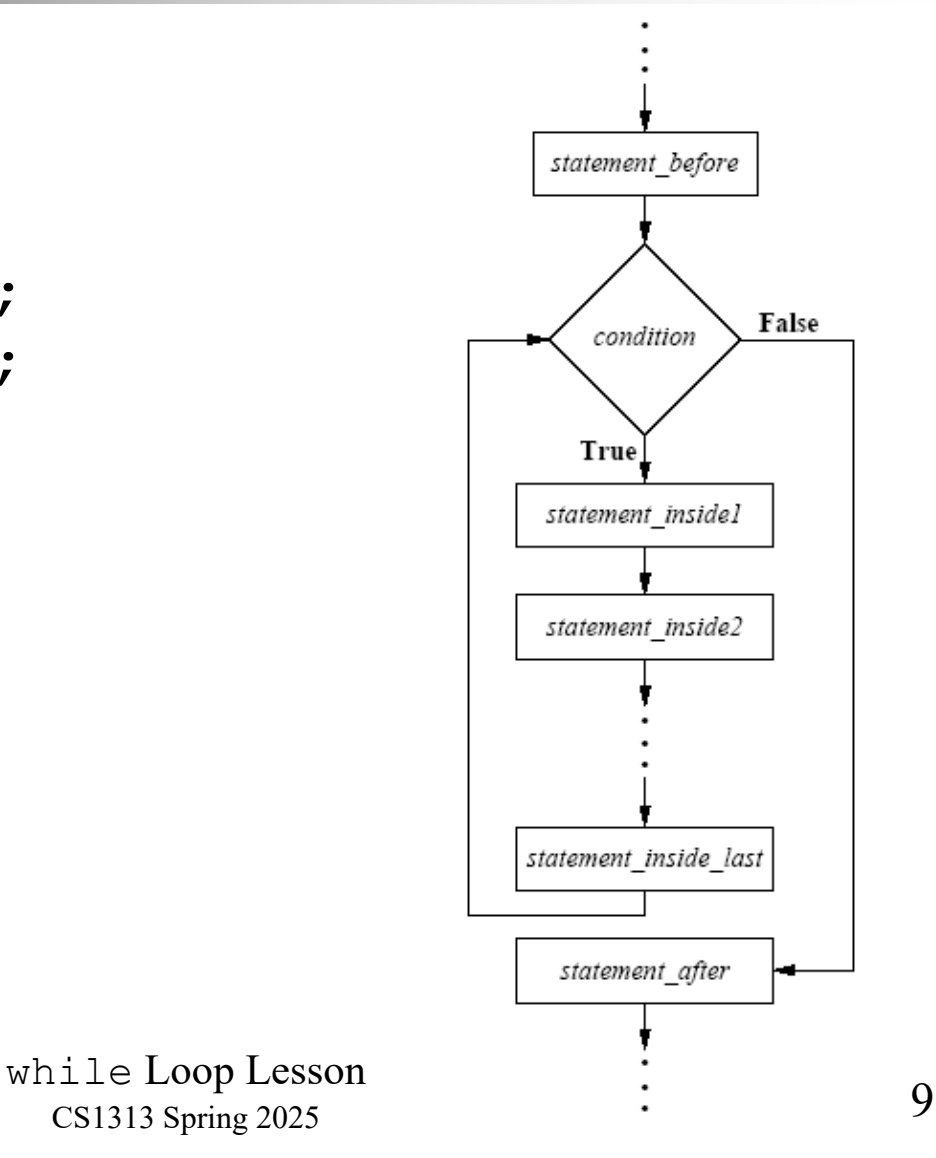

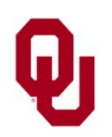

CS1313 Spring 2025

```
#include <stdio.h>
#include <stdlib.h>
int main ()
\{ / * \text{ main } */const float minimum volume = 0; const int program_success_code = 0;
    const int program failure code = -1;
    float volume in fluid ounces;
```
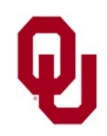

while Loop Lesson<br>  $\frac{10}{2}$ CS1313 Spring 2025

```
printf("What is the volume in fluid ounces?\n");
    scanf("%f", &volume in fluid ounces);
    while (volume in fluid ounces <
            minimum_volume) {
         printf("ERROR: you can't have a");
        printf(" negative volume!\n");
         printf("So really, what is the ");
         printf(" volume in fluid ounces?\n");
        scanf("%f", &volume in fluid ounces);
    } /* while (volume in fluid ounces \langle \ldots \rangle */
     printf("The volume in fluid ounces is valid.\n");
    return program success code;
\frac{1}{2} /* main */
```
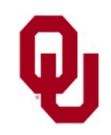

while Loop Lesson<br>
and the contract of the contract of the contract of the contract of the contract of the contract of the contract of the contract of the contract of the contract of the contract of the contract of the con CS1313 Spring 2025

```
% gcc -o volume_idiot_while volume_idiot_while.c
% volume_idiot_while
What is the volume in fluid ounces?
-5
ERROR: you can't have a negative volume!
So really, what is the volume in fluid ounces?
-4
ERROR: you can't have a negative volume!
So really, what is the volume in fluid ounces?
0
The volume in fluid ounces is valid.
```
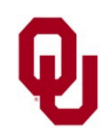

#### **while Loop Example Flowchart**

```
printf("What is the volume in fluid ounces?\n"); Prompt for volume.
scanf("%f", &volume_in_fluid_ounces);<br>while (volume_in_fluid_ounces <
while (volume in fluid ounces <<br>
minimum volume) {<br>
printf ("ERROR: you can't have a");<br>
printf (" negative volume!\n");<br>
printf (" so really, what is the");<br>
printf (" volume in fluid ounces?\n");<br>
scanf (" if", &volume_i
} /* while (volume_in_fluid_ounces < ...) */
print(f("the volume-in[-fluid-ounces is valid.\n");
```
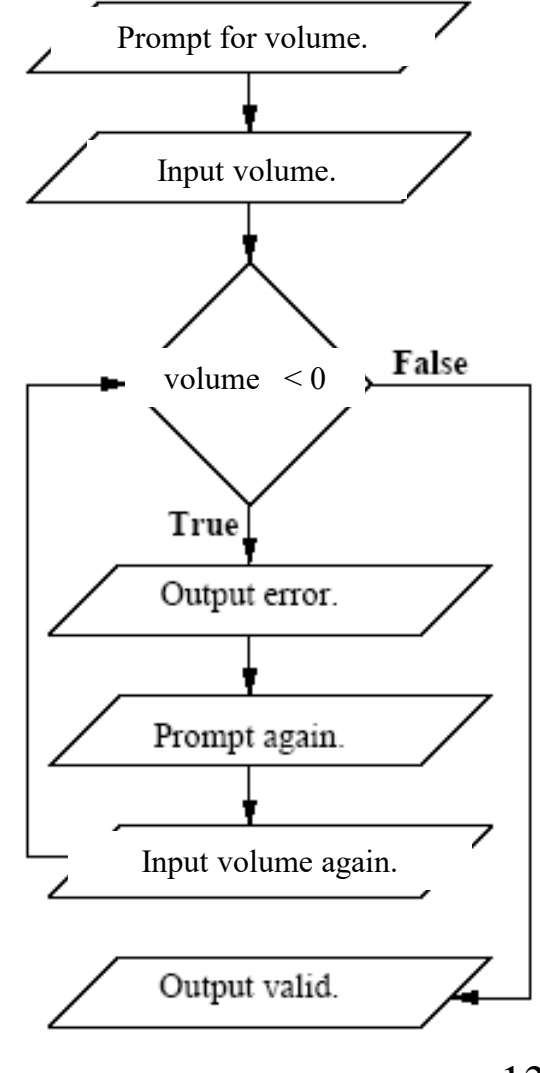

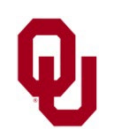

while Loop Lesson<br>  $\frac{13128 \text{ m} \cdot \text{m} \cdot 2025}{2000}$  13 CS1313 Spring 2025

### **Execute Body How Many Times?**

while (*condition*) {<br>statement1;<br>*statement2*;<br>}

If the condition evaluates to false (0), then the loop body won't be executed at all (that is, zero times). If the condition evaluates to true  $(1)$ , then the loop body might be executed at least one more time.

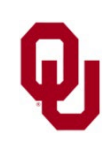

while Loop Lesson<br>  $\frac{14}{2}$ CS1313 Spring 2025

# **An Infinite Loop #1**

An *infinite loop* is a loop whose condition **NEVER** evaluates to false.

```
#include <stdio.h>
int main ()
\frac{1}{2} /* main */
          const int computers_number = 5;<br>const int program_success_code = 0;<br>int users number;
           printf("Enter an integer:\n");
          scanf("%d", &users_number);<br>printf("I had %d.\n", computers_number);<br>while (users_number < computers_number) {<br>printf("Your number is less than mine!\n");<br>} /* while (users_number < computers_number) */<br>return program succ
    /* main */
```
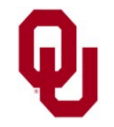

# **An Infinite Loop #2**

```
% gcc -o infiniteloop infiniteloop.c
% infiniteloop
Enter an integer:
6
I had 5.
% infiniteloop
Enter an integer:
5
I had 5.
% infiniteloop
Enter an integer:
4
I had 5.
Your number is less than mine!
Your number is less than mine!
Your number is less than mine!
Your number is less than mine!
Your number is less than mine!
Your number is less than mine!
Your number is less than mine!
Your number is less than mine!
```
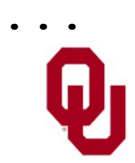

while Loop Lesson<br>  $\frac{16}{16}$ CS1313 Spring 2025

# **Aside: How to Kill a Program in Unix**

On most Unix systems, including ssh.ou.edu, you can quit out of a program that is currently executing by typing:

$$
\boxed{\mathbf{Ctrl}} - \boxed{\mathbf{C}}
$$

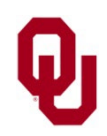

while Loop Lesson<br>  $\frac{17}{2}$ CS1313 Spring 2025

# **Kinds of Statements Inside while Loop**

Between the while statement's block open and its associated block close, there can be **any kind** of **executable** statements, and **any number** of them.

For example:

- printf statements;
- scanf statements;
- **assignment statements;**
- **I** if blocks;
- **u** while loops.

There are several other kinds of executable statements that can occur inside a while loop, some of which we'll learn later in the semester.

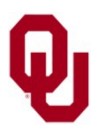

while Loop Lesson<br>  $\frac{18}{2}$ CS1313 Spring 2025

# **Statements Inside while Loop**

In the event that the while condition evaluates to true  $(1)$ , then the statements inside the  $while loop body$ will be executed one by one, in the order in which they appear in the while loop.

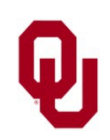

while Loop Lesson<br>  $\frac{19133 \text{ S} \cdot \text{S} \cdot \text{S}$ CS1313 Spring 2025

# **No Declarations Inside while Loop**

Notice that a while loop **SHOULDN'T** contain declaration statements, because the while statement is an executable statement, and **ALL** declarations **MUST** come before **ANY** executable statements.

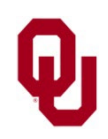

while Loop Lesson<br>
20 x = 2025<br>
2025 CS1313 Spring 2025

# **Compound Statement a.k.a. Block #1**

- A *compound statement* is a sequence of statements, with a well-defined beginning and a well-defined end, to be executed, in order, under certain circumstances.
- A while loop is a compound statement, just like an if block. We'll see others later.
- Although a while loop is actually a sequence of statements, we can treat it as a single "super" statement in some contexts.
- Compound statements are also known as *blocks*.

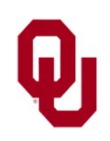

while Loop Lesson<br>
21 CS1313 Spring 2025

# **Compound Statement a.k.a. Block #2**

In C, a compound statement, also known as a block, is delimited by curly braces.

That is, a compound statement/block begins with a block open

{

}

and ends with a block close

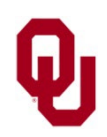

while Loop Lesson<br>22 CS1313 Spring 2025

#include <stdio.h>

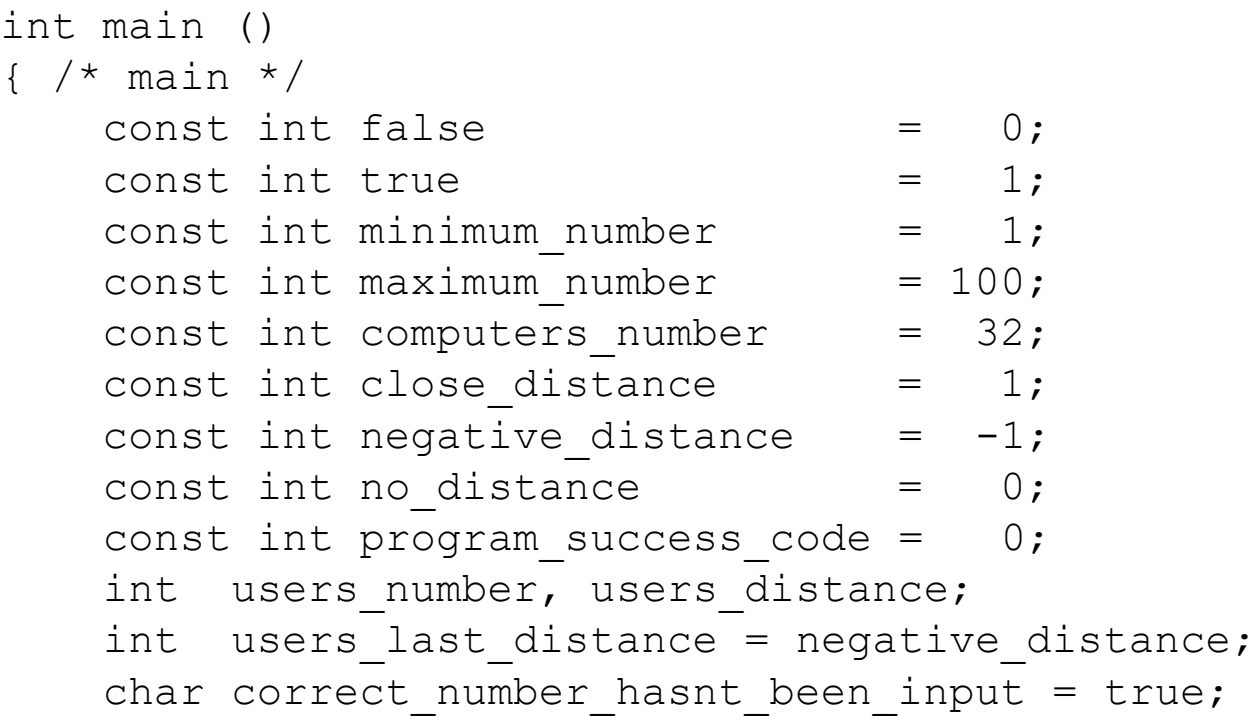

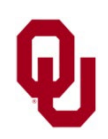

while Loop Lesson<br>  $C_{23}^{1212}$  Spring 2025 CS1313 Spring 2025

```
printf("I'm thinking of a number between %d and %d.\n",
    minimum number, maximum number);
while (correct number hasnt been input) {
     printf("What number am I thinking of?\n");
    scanf("%d", &users number);
     if ((users_number < minimum_number) ||
         (users number > maximum number)) {
         printf("Hey! That's not between %d and %d!\n",
             minimum number, maximum number);
        printf("I'll pretend you didn't say that.\n\cdot \n\cdot;
    } /* if ((users number < minimum number) | \cdot | \cdot | \cdot \cdot \cdot \rangle */
    else if (users number == computers number) {
         printf("That's amazing!\n");
         correct number hasnt been input = false;
    } /* if (users number == computers number) */
```
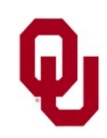

while Loop Lesson<br>
24 CS1313 Spring 2025

```
while Loop Lesson<br>
\frac{121225 \text{m/s}}{2005} 2005
                                               CS1313 Spring 2025
             else {<br>users distance =
users distance =<br>
als (users mumber - computers number);<br>
if (users distance == close distance) {<br>
print f("You're incredibly hot!\n");<br>
\} /* if (users distance == close distance) */<br>
else if (users last distance < no d
             } /* if (users number == computers number)...else */
      } /* while (correct number hasnt been input) */
       printf("Good for you!\n");
      return program success code;
} /* main */
```

```
while Loop Lesson<br>
26 while \frac{26}{3}CS1313 Spring 2025
% gcc -o warmercolder warmercolder.c
% warmercolder
I'm thinking of a number between 1 and 100.
What number am I thinking of?
0
Hey! That's not between 1 and 100!
I'll pretend you didn't say that.
What number am I thinking of?
101
Hey! That's not between 1 and 100!
I'll pretend you didn't say that.
What number am I thinking of?
50
Not bad for your first try.
What number am I thinking of?
40
You're getting warmer ....
What number am I thinking of?
60
Ouch! You're getting colder.
```
What number am I thinking of? **30** You're getting warmer .... What number am I thinking of? **35** Ouch! You're getting colder. What number am I thinking of? **33** You're incredibly hot! What number am I thinking of? **31** You're incredibly hot! What number am I thinking of? **32** That's amazing! Good for you!

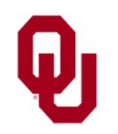

while Loop Lesson<br>
27 CS1313 Spring 2025

```
#include <stdio.h>
#include <stdlib.h>
int main ()
\frac{1}{2} /* main */
   const int initial sum = 0;const int increment = 1;
   const int program success code = 0;const int program failure code = -1;
    int initial value, final value;
    int count;
    int sum;
```
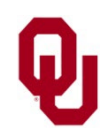

while Loop Lesson<br>  $\frac{12132 \text{ Smin } 2025}{28}$ CS1313 Spring 2025

```
printf("What value would you like to ");
 printf("start counting at?\n");
scanf("%d", &initial value);
 printf("What value would you like to ");
printf("stop counting at, \n");
 printf(" which must be greater than ");
printf("or equal to %d?\n", initial value);
scanf("%d", &final value);
if (final value < initial value) {
     printf("ERROR: the final value %d is less\n",
        final value);
    printf(" than the initial value d.\n\cdot\ initial_value);
    exit(program failure code);
} /* if (final value < initial value) */
```
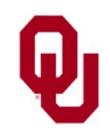

while Loop Lesson<br>
29 while Loop Lesson<br>
29 x 1212 Sarine 2025 CS1313 Spring 2025

```
sum = initial sum;
    count = initial value;while (count \le final value) {
        sum = sum + count;count = count + increment;} /* while (count \le final value) */
    printf("The sum of the integers from");
    printf(" %d through %d is %d.\n",
        initial value, final value, sum);
     return program_success_code;
\} /* main */
```
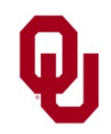

while Loop Lesson<br>30 while  $\frac{3005}{2000}$ CS1313 Spring 2025

```
% gcc -o whilecount whilecount.c
% whilecount
What value would you like to start counting at?
1
What value would you like to stop counting at,
   which must be greater than or equal to 1?
0
ERROR: the final value 0 is less
   than the initial value 1.
% whilecount
What value would you like to start counting at?
1
What value would you like to stop counting at,
which must be greater than or equal to 1?
5
The sum of the integers from 1 through 5 is 15.
```
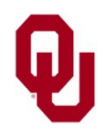

while Loop Lesson<br>
31 CS1313 Spring 2025

### **States & Traces #1**

The *state* of a program is the set of values of all of its variables at a given moment during execution; that is, it's a **snapshot** of the memory that's being used. The state also includes information about **where you are** in the program when that snapshot is taken.

- A *trace* of a program is a listing of the state of the program after each statement is executed.
- Tracing helps us to examine the behavior of a piece of code, so it sometimes can be useful in debugging.

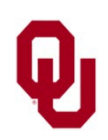

#### **States & Traces #2**

Suppose that, in the previous example program, the user input 1 for initial value and 5 for final value.

Let's examine the program fragment around the loop.

```
sum = initial_sum;<br>count = initial value;
while (count \langle = \text{final_value} \rangle {<br>sum = sum + count;<br>count = count + increment;<br>} /* while (count \langle = \text{final value} \rangle */
```
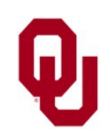

while Loop Lesson<br>
33 CS1313 Spring 2025

#### **States & Traces #3**

```
sum = initial_sum;<br>count = initial value;
while (count \langle = \text{final_value} \rangle {<br>sum = sum + count;<br>count = count + increment;<br>} /* while (count \langle = \text{final value} \rangle */
```
If we number these statements, we get:

```
1 sum = initial_sum;<br>2 count = initial_valu
2 count = initial_value;<br>3 while (count <= final<br>4 sum = sum + count;<br>5 count = count + in
       while (count \leq final value) {
              sum = sum + count;5 count = count + increment;<br>6 \rightarrow /* while (count <= final val
       } /* while (count <= final value) */
```
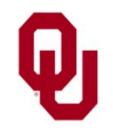

while Loop Lesson<br>  $34$ CS1313 Spring 2025

```
1 sum = initial_sum;<br>
2 count = initial_valu<br>
3 while (count <= fina<br>
4 sum = sum + coun<br>
5 count = count +<br>
6 } /* while (count <=
       count = initial value;while (count \leq-final value) {
              sum = sum + count;count = count + increment;\} /* while (count \le final value) */
```
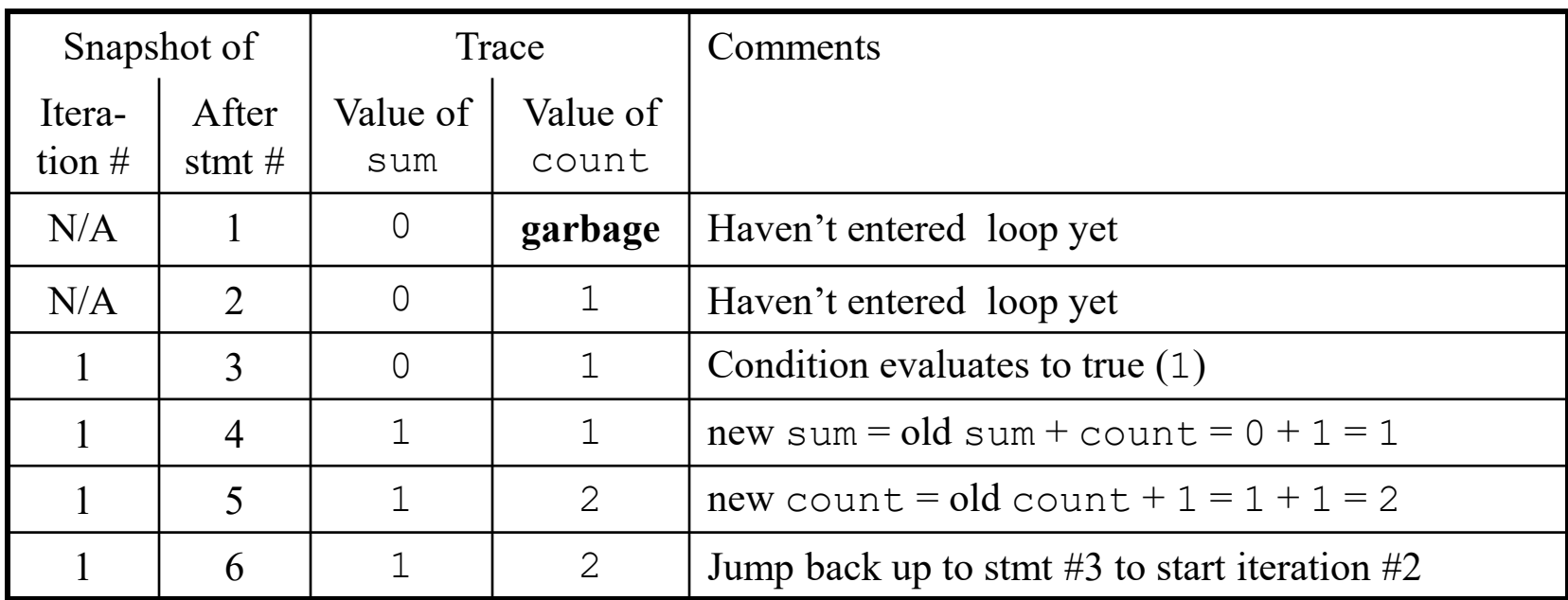

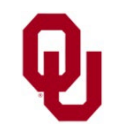

```
1 sum = initial_sum;<br>
2 count = initial_valu<br>
3 while (count <= fina<br>
4 sum = sum + coun<br>
5 count = count +<br>
6 } /* while (count <=
       count = initial value;while (count \leq-final value) {
              sum = sum + count;count = count + increment;\} /* while (count \leq final value) */
```
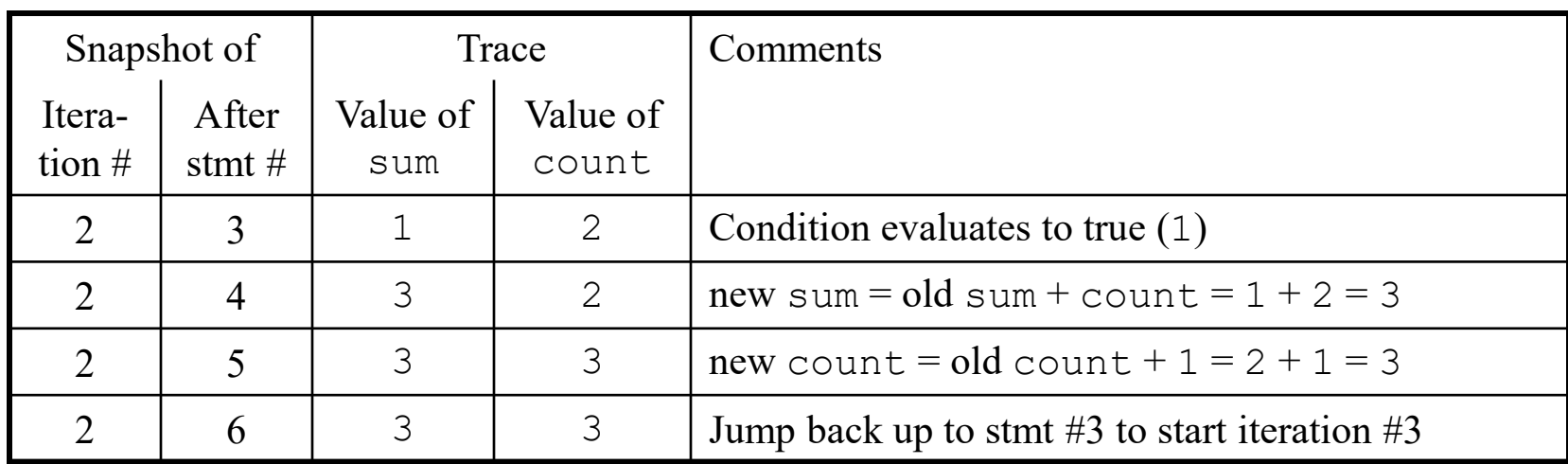

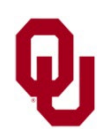

```
1 sum = initial_sum;<br>
2 count = initial_valu<br>
3 while (count <= fina<br>
4 sum = sum + coun<br>
5 count = count +<br>
6 } /* while (count <=
       count = initial value;while (count \leq-final value) {
              sum = sum + count;count = count + increment;\} /* while (count \le final value) */
```
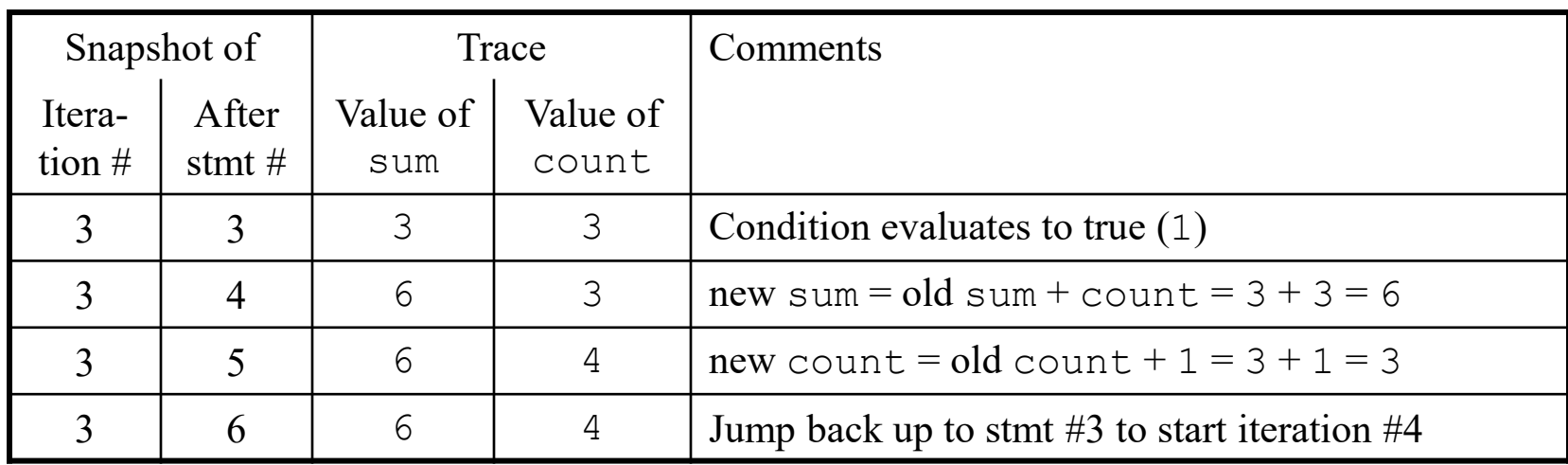

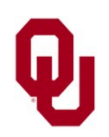

```
1 sum = initial_sum;<br>
2 count = initial_valu<br>
3 while (count <= fina<br>
4 sum = sum + coun<br>
5 count = count +<br>
6 } /* while (count <=
       count = initial value;while (count \leq-final value) {
              sum = sum + count;count = count + increment;\} /* while (count <= final value) */
```
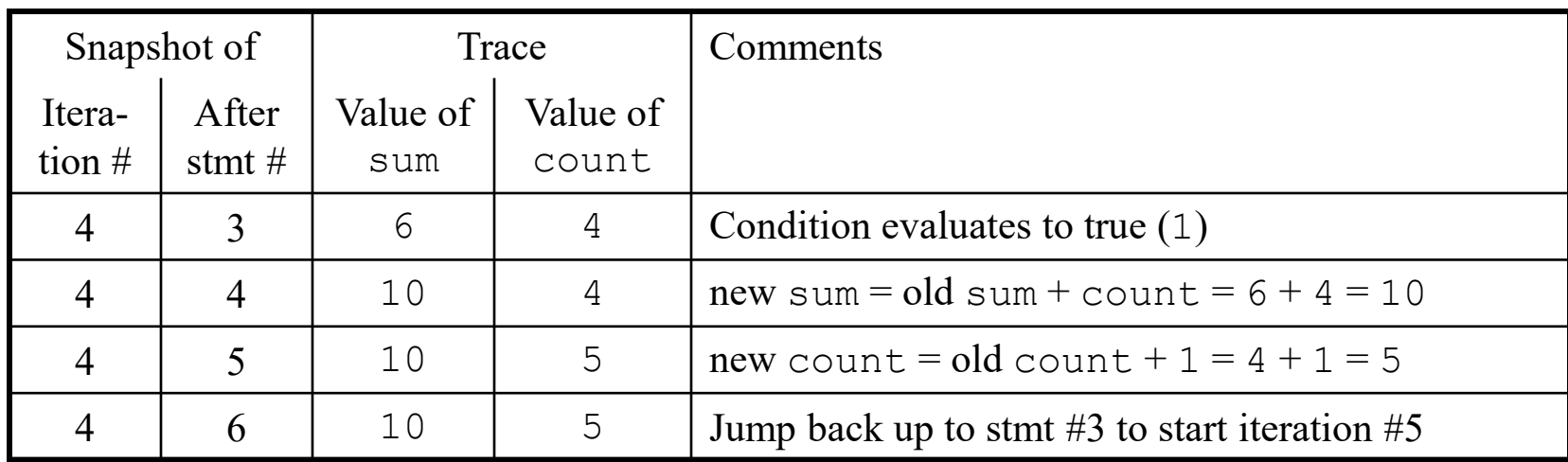

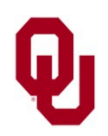

```
1 sum = initial_sum;<br>
2 count = initial_valu<br>
3 while (count <= fina<br>
4 sum = sum + coun<br>
5 count = count +<br>
6 } /* while (count <=
       count = initial value;while (count \leq-final value) {
              sum = sum + count;count = count + increment;\} /* while (count \leq final value) */
```
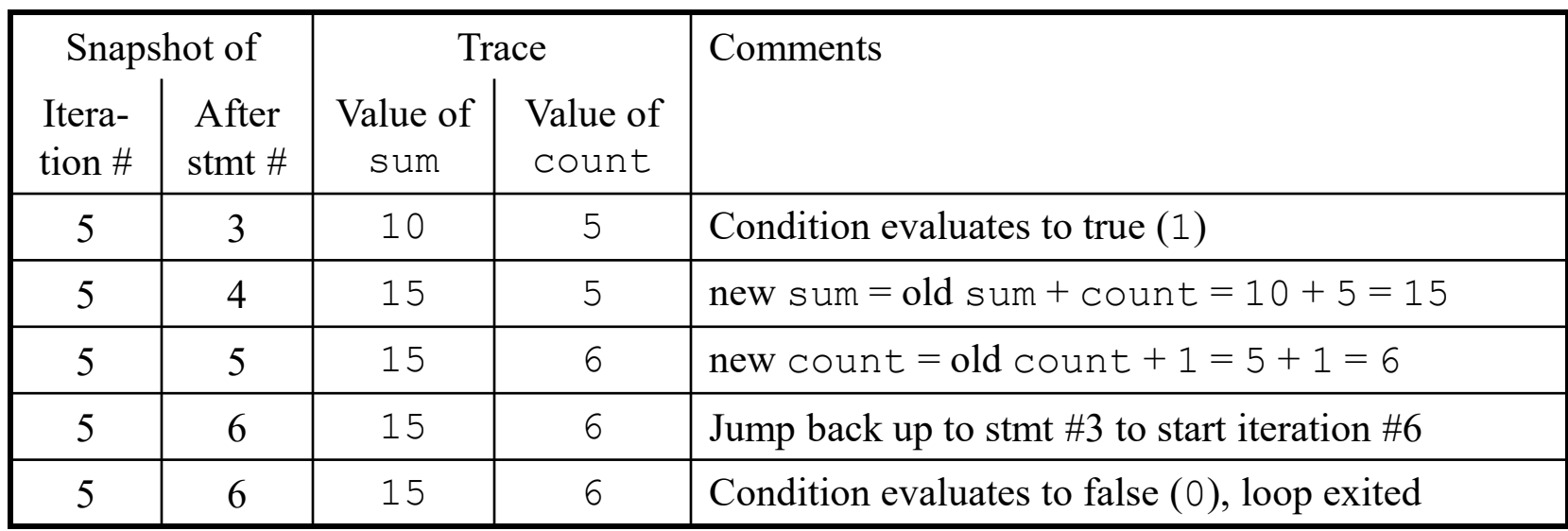

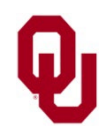